# **datenguide**

**datengui.de @datenguide** 

# Statistiken für alle!

CC-BY-SA3.0 Foto: Bundesarchiv, Bild 183-T00384 /

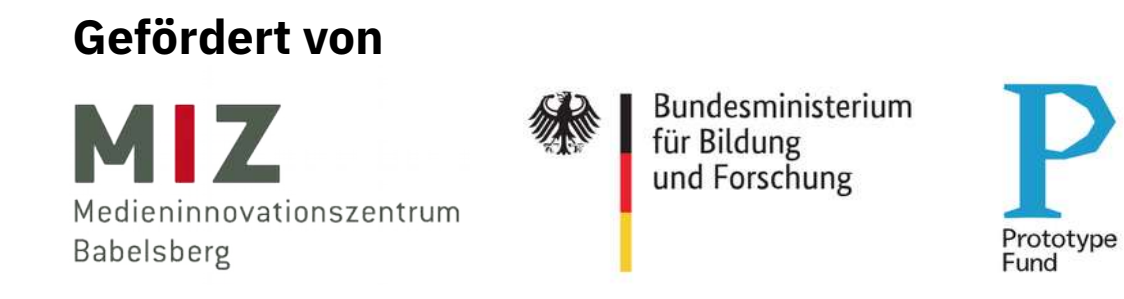

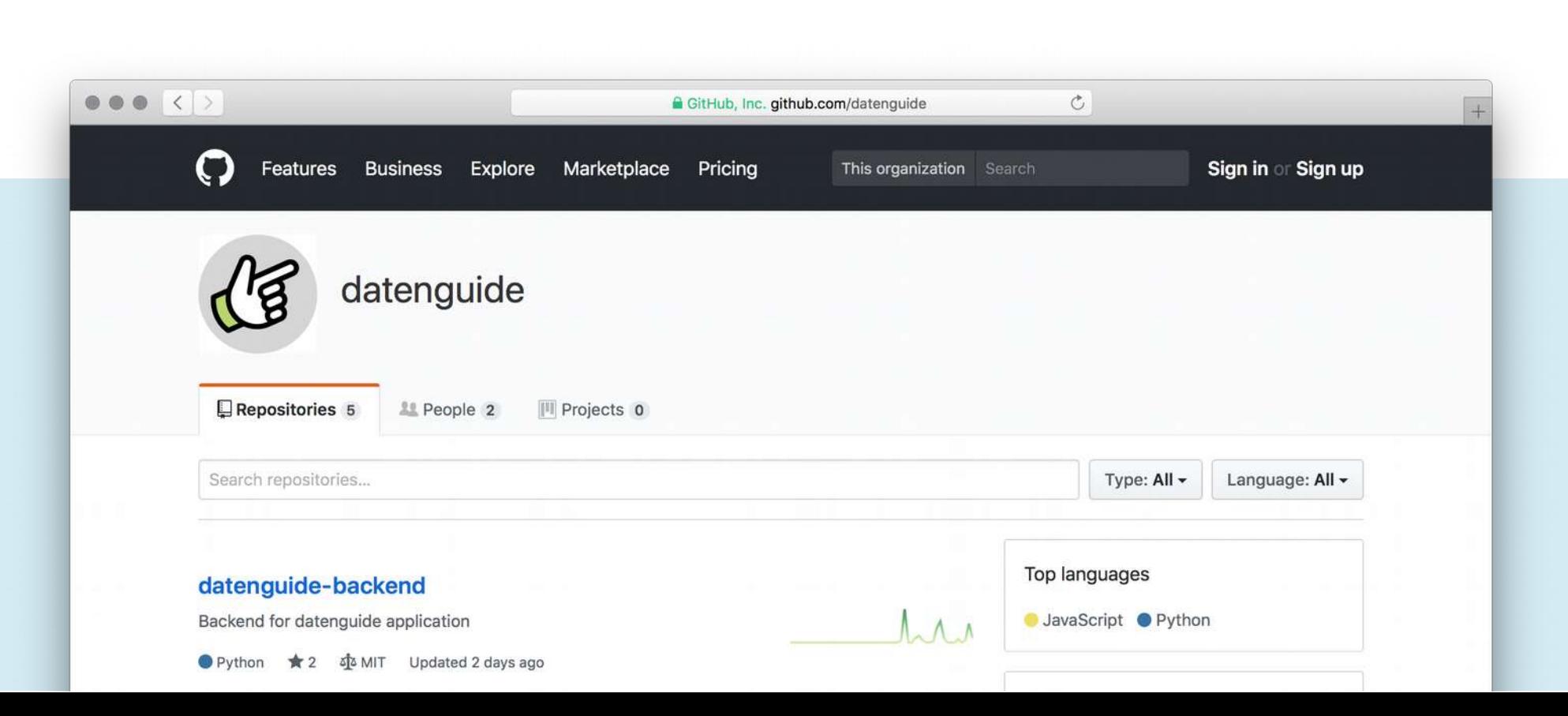

# **Amtliche Statistik**

- Statistiken zu **Gesellschaft**, **Umwelt** und **Wirtschaft**
- Erstellt von den **statistischen Ämtern** des Bundes, der Länder und der Kommunen

### ● **Deskriptive Statistik**

(keine Interpretation, keine Prognosen)

# **Beispiele**

● **Schulen**

(Schüler und Absolventen nach Schulart)

● **Abfallentsorgung**

(Hausmüll, Wertstoffe, Biotonne, etc.)

### ● **Einbürgerung**

(nach Herkunft, Alter, Aufenthaltsdauer)

# "objektiv, unabhängig und qualitativ hochwertig"

# "für Politik, Verwaltung, Wirtschaft sowie **Bürgerinnen und Bürger**"

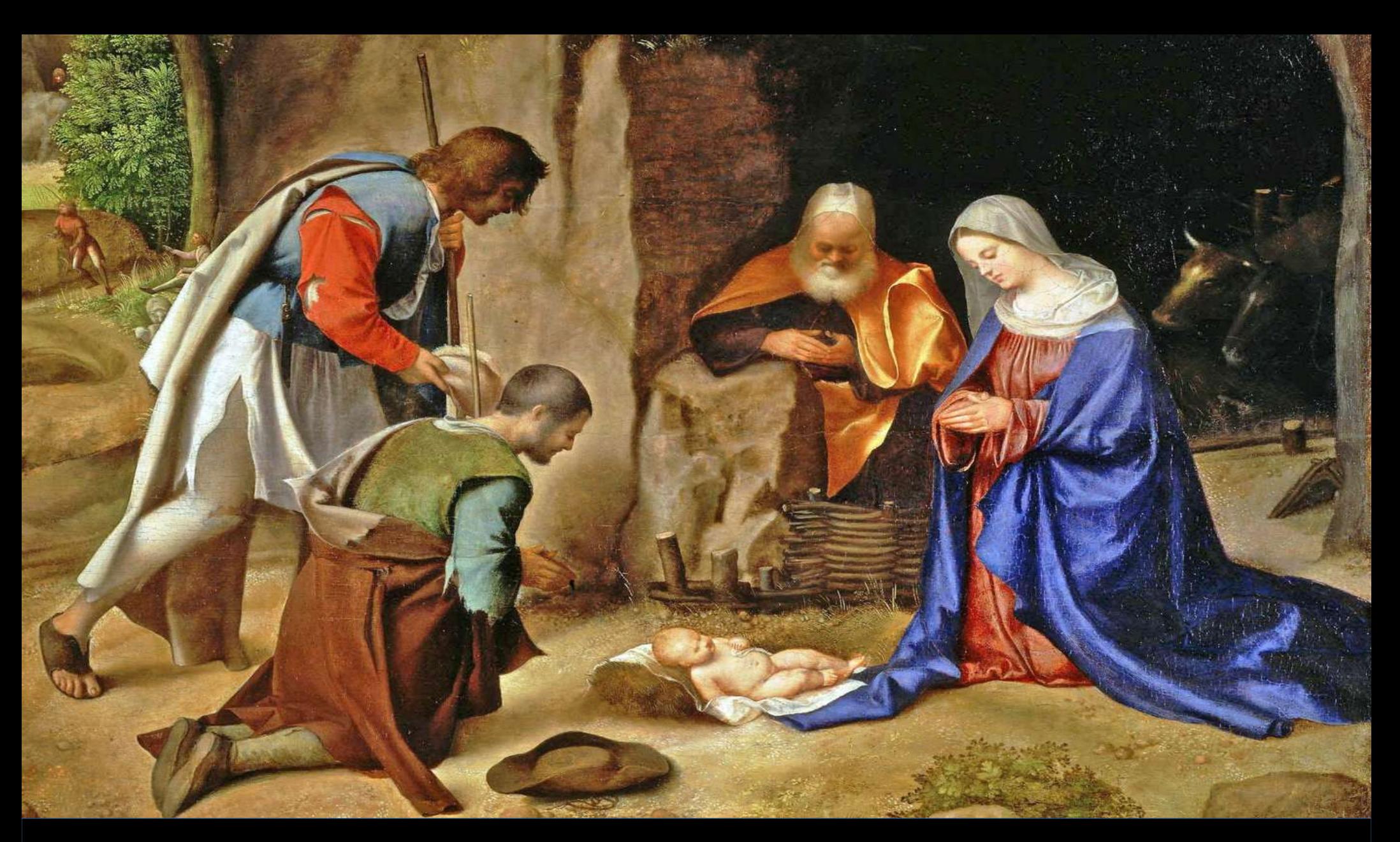

Image credits: Crop of original painting "Anbetung der Hirten" by Giorgione (public domain)

# **Woher kommen die Daten?**

- Makrozensus (Volkszählung)
- Mikrozensus
- Sekundärstatistik
- Registerzensus

### **Pssst...**

- Die gesammelten Daten werden anonymisiert.
- Nur aggregierte Zahlen werden veröffentlicht.
- Menschen oder Unternehmen dürfen nicht nachträglich identifizierbar sein.

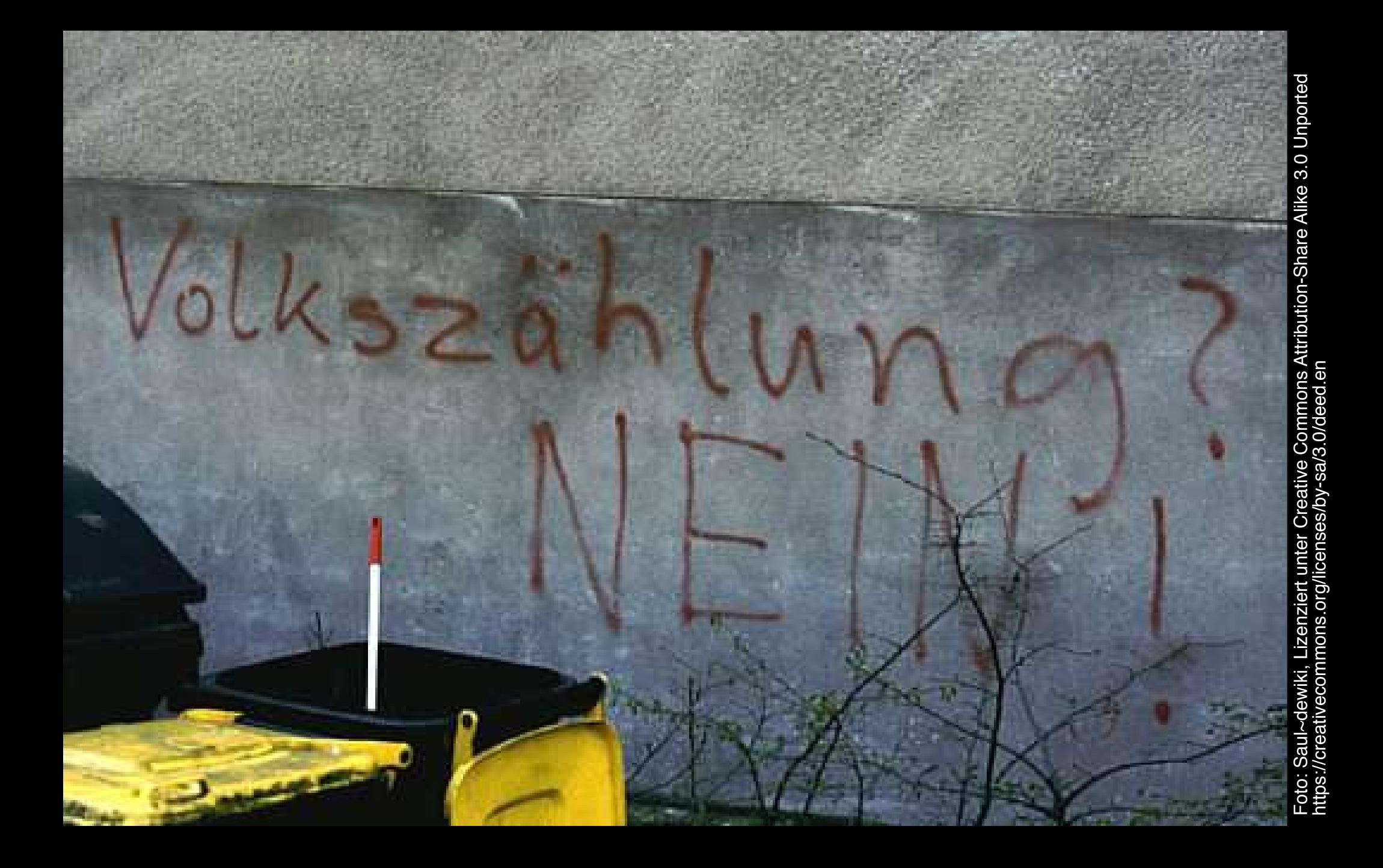

# **Freies Wissen: Datenlizenz Deutschland**

- Namensnennung
- Verweis auf Lizenz
- Verweis auf Datensatz (URL)

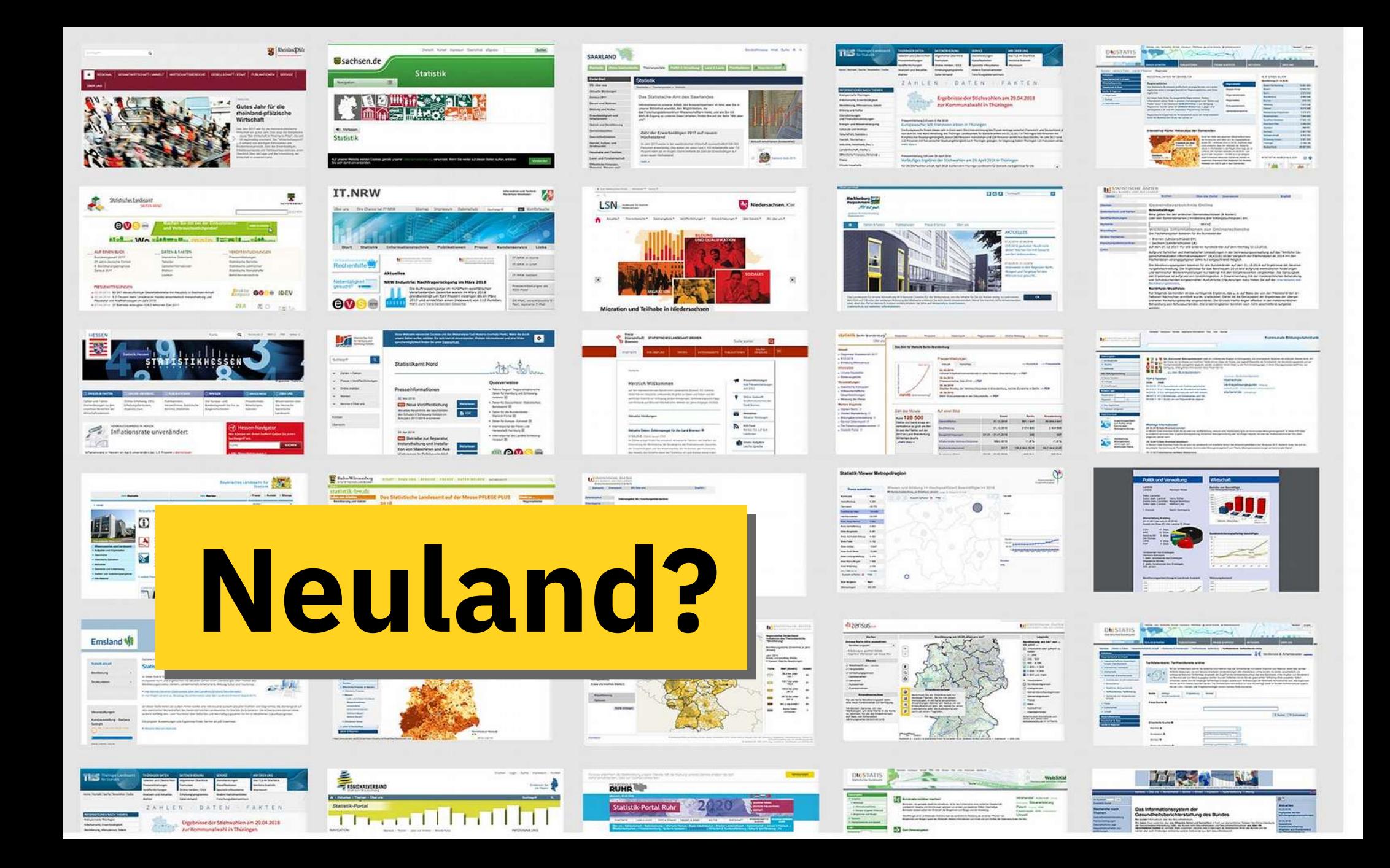

# **Amtliche Statistik in Deutschland**

- Statistisches Bundesamt (destatis)
- 14 Statistische Landesämter
- Kommunalstatistik / Städtestatistische Ämter

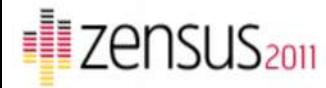

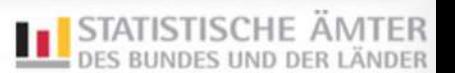

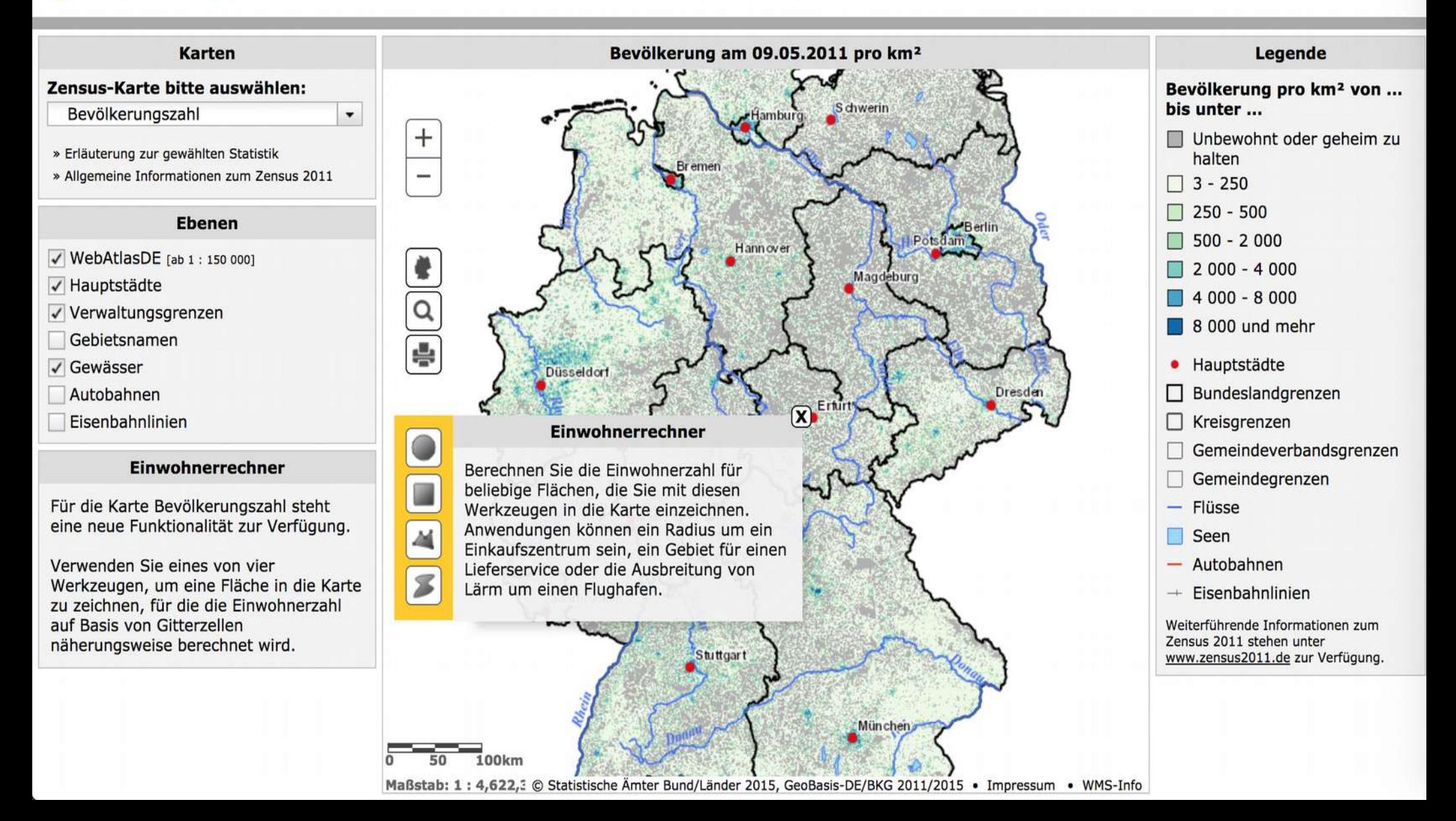

#### Politik und Verwaltung

#### Landrat Landrat:

**Reinhard Winter** 

#### Stelly, Landräte:

Erster stelly, Landrat: **Heinz Rolfes** Zweite stellv. Landrätin: Margret Berentzen Dritter stelly. Landrat: Willfried Lübs

1. Kreisrat:

Martin Gerenkamp

#### **Sitzverteilung Kreistag**

(01.11.2011 bis zum 31.10.2016) Anzahl der Sitze: 67, inkl. Landrat R. Winter

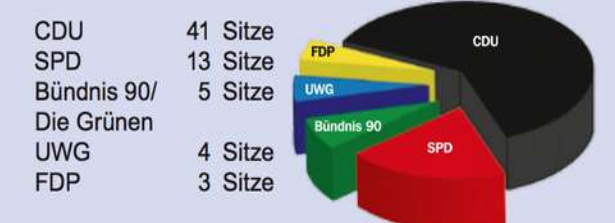

Vorsitzender des Kreistages: **Hermann Schweers** 1. stellv. Vorsitzende des Kreistages: Magdalena Wilmes 2. stellv. Vorsitzender des Kreistages: Willi Jansen

#### **Wirtschaft**

#### **Betriebe und Beschäftigte**

- nach Betriebsgrößenklassen: 2013 \* -

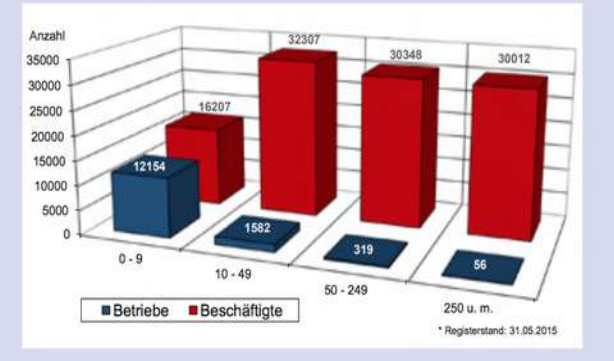

#### Sozialversicherungspflichtig Beschäftigte

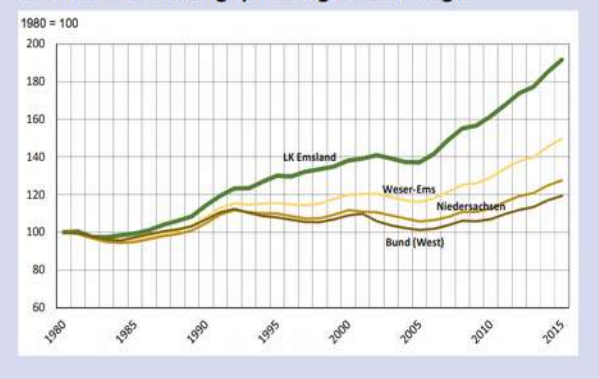

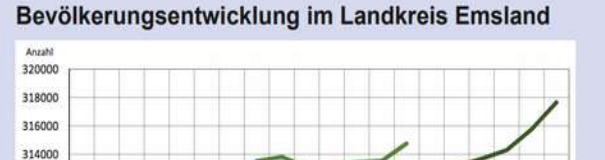

#### Wohnungsbestand

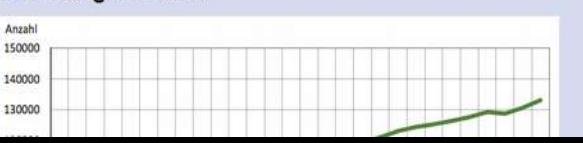

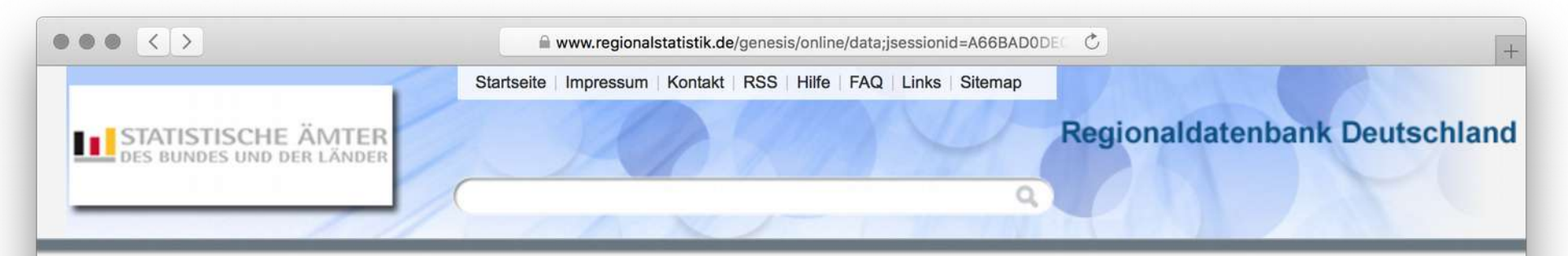

#### **Startseite**

#### Datenangebot

- $\rightarrow$  Neue Daten
- $\rightarrow$  Themen
- $\rightarrow$  Tabellen
- $\rightarrow$  Merkmale

#### Meine Regionaldatenbank

- $\rightarrow$  Meine Tabellen
- $\rightarrow$  Aufträge
- $\rightarrow$  Einstellungen
- $\rightarrow$  Abmelden

Wegen einer technischen Störung ist unser Angebot www.regionalstatistik.de vorübergehend nicht erreichbar.

Die Regionaldatenbank Deutschland ist eine Datenbank, die tief gegliederte Ergebnisse der amtlichen Statistik enthält. Die dem Regionalstatistischen Datenkatalog des Bundes und der Länder und werden kontinuierlich ausgebaut. Der Tabellenabru variabel auf den individuellen Bedarf angepasst werden. Die Abspeicherung der Ergebnisse ist in verschiedenen Formaten n Service informieren wir sie themenbezogen über alle neuen Datenbestände. Nachträglich erfolgte Korrekturen an bereits veröffentlichte "Korrigierte Daten" dokumentiert. Zusätzliche Nutzungsmöglichkeiten stehen registrierten Nutzern kostenfrei zur Verfügung.

Unter "Links" in der oberen Navigationsleiste finden Sie das Statistik-Portal für Deutschland, welches den direkten Zugang zu amtlicher 16 Bundesländer sowie zu den Gemeinschaftsveröffentlichungen der Statistischen Ämter ermöglicht. Ebenfalls finden Sie neben den Z Informationssystemen den Regionalatlas, der über 140 Indikatoren für alle Landkreise und kreisfreien Städte Deutschlands in Form the

... zu den Themen

31121-01-02-4 31121-01-02-5 82111 82111-01-05-4 Beschäftigte Betreuungsquote 3 bis 5 Jahre Einkommen Erwerbstätigkeit Gewerbeanzeigenstatistik Kindergärten

#### **Neue Daten**

**Datum** Code  $00.00.0010$  $AA$ 

Inhalt

Landtenninghlan, Oaklan

**TOP 5 Tabellen** 

neu  $07050047$ 

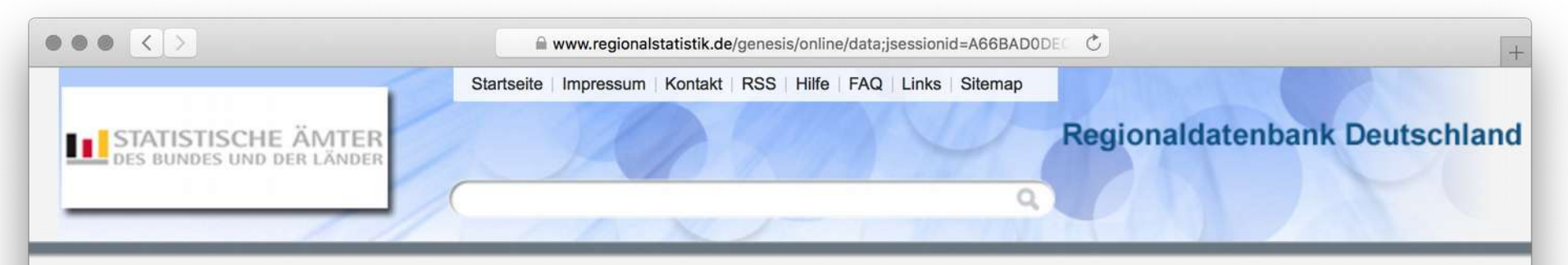

#### Startseite > Themen / Statistiken

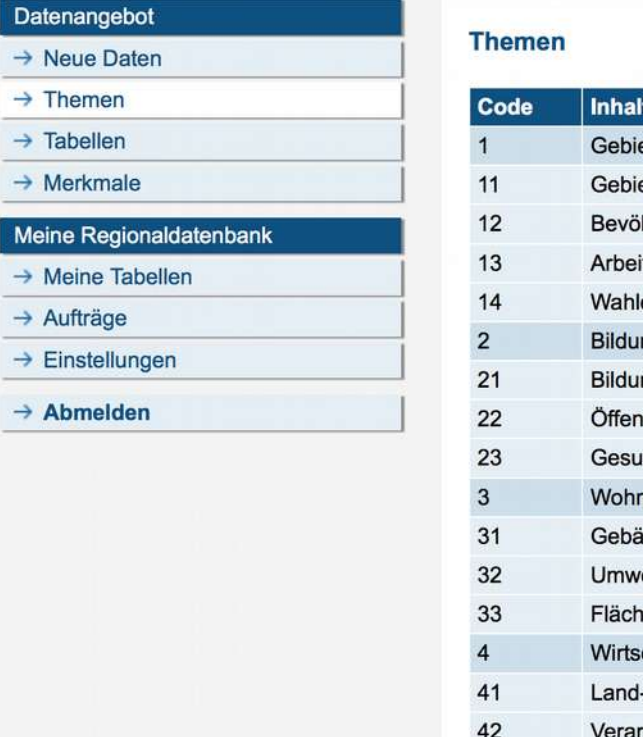

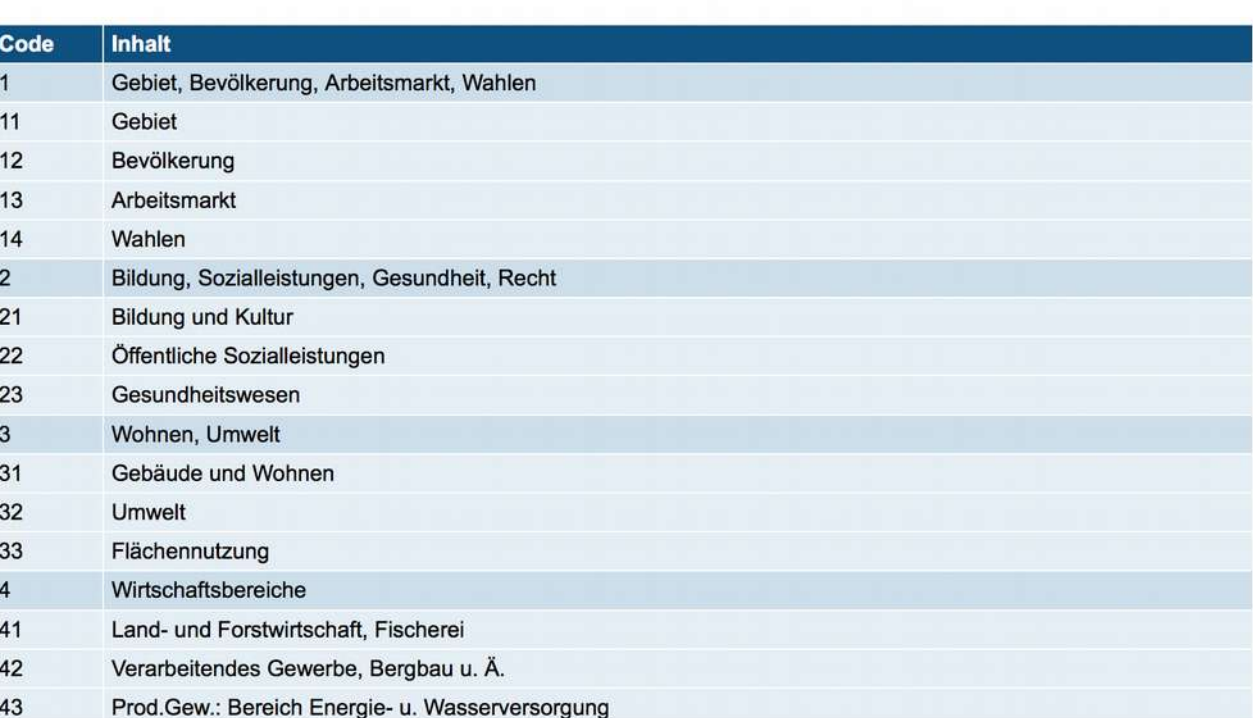

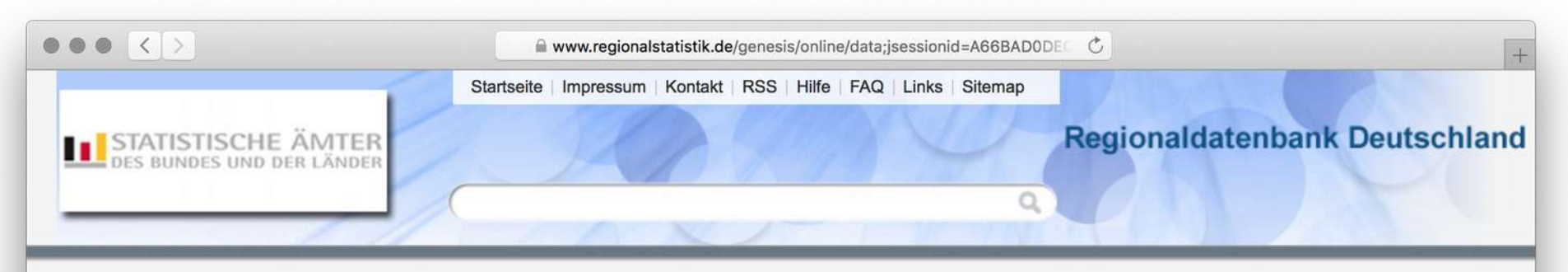

#### Startseite > Themen / Statistiken

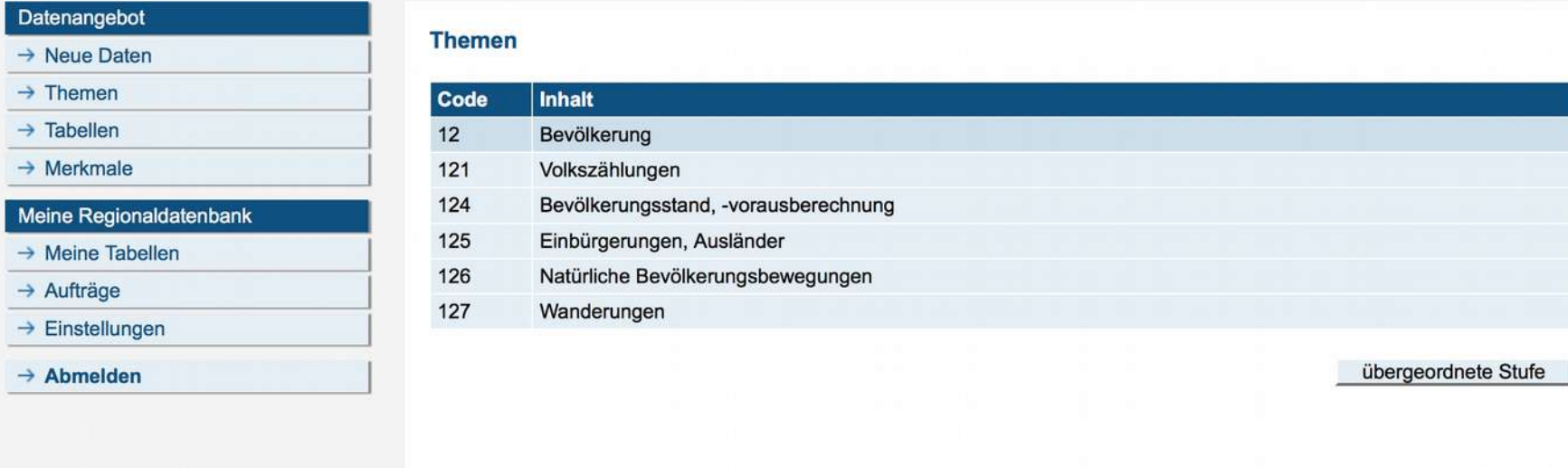

**GENESIS V4.1.5 - 2017** 

**Drucken** 

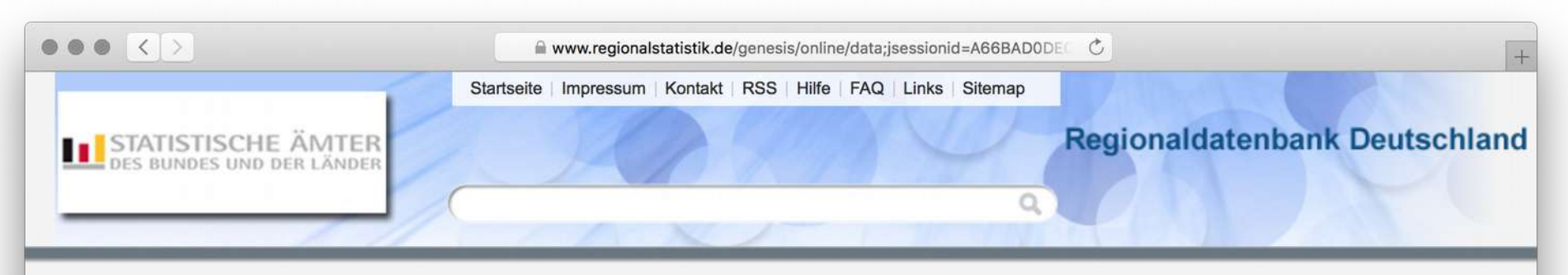

#### Startseite > Themen / Statistiken

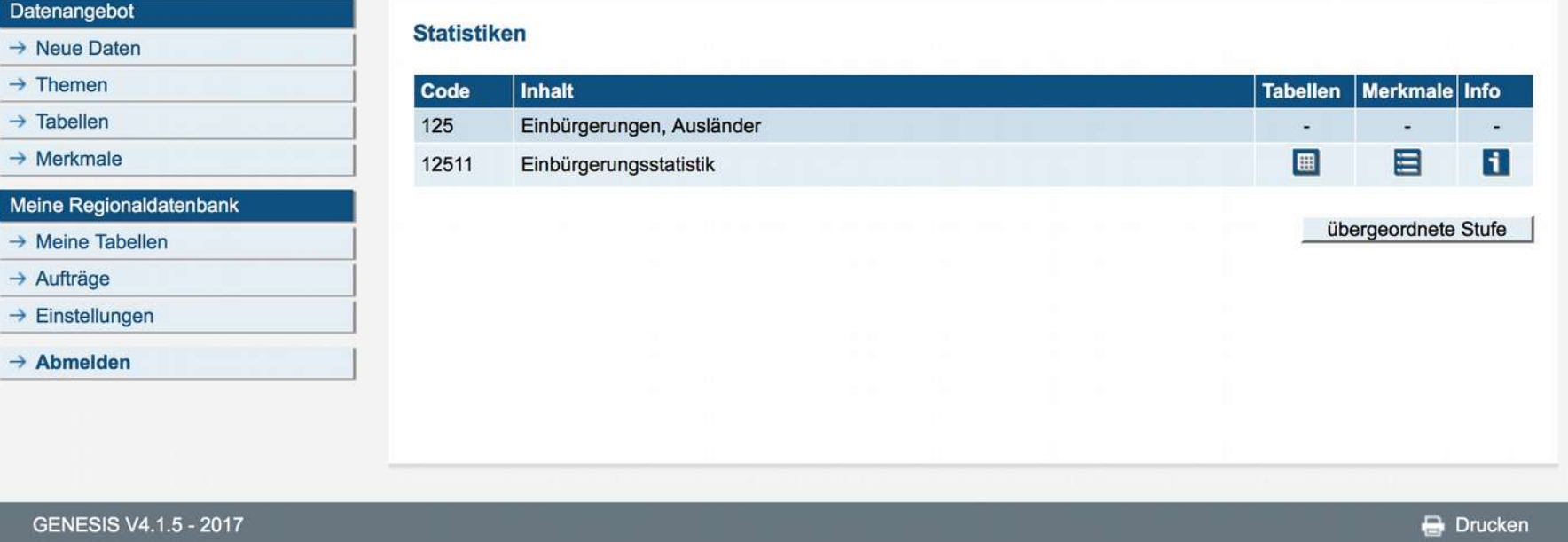

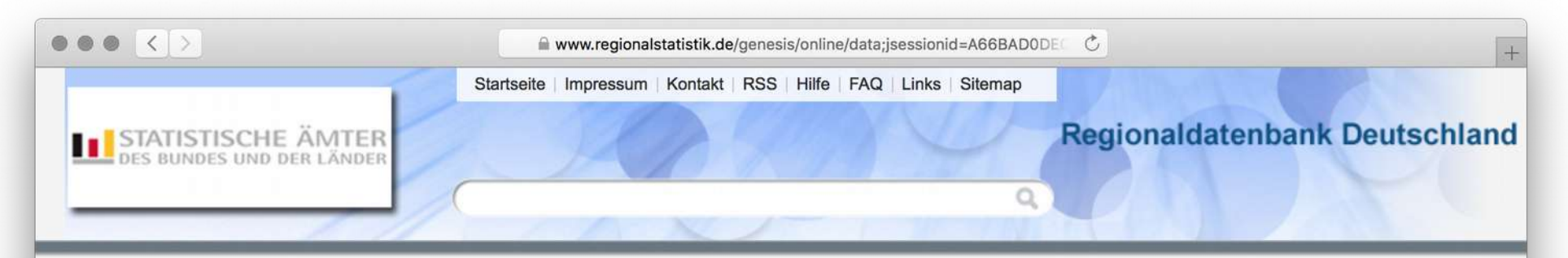

#### Startseite > Themen / Statistiken > Tabellen

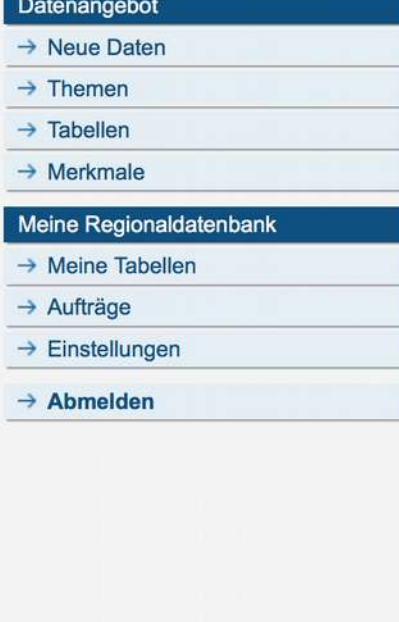

 $\frac{1}{2}$   $\frac{1}{2}$   $\frac{1}{2}$   $\frac{1}{2}$   $\frac{1}{2}$ 

 $\overline{\phantom{a}}$ 

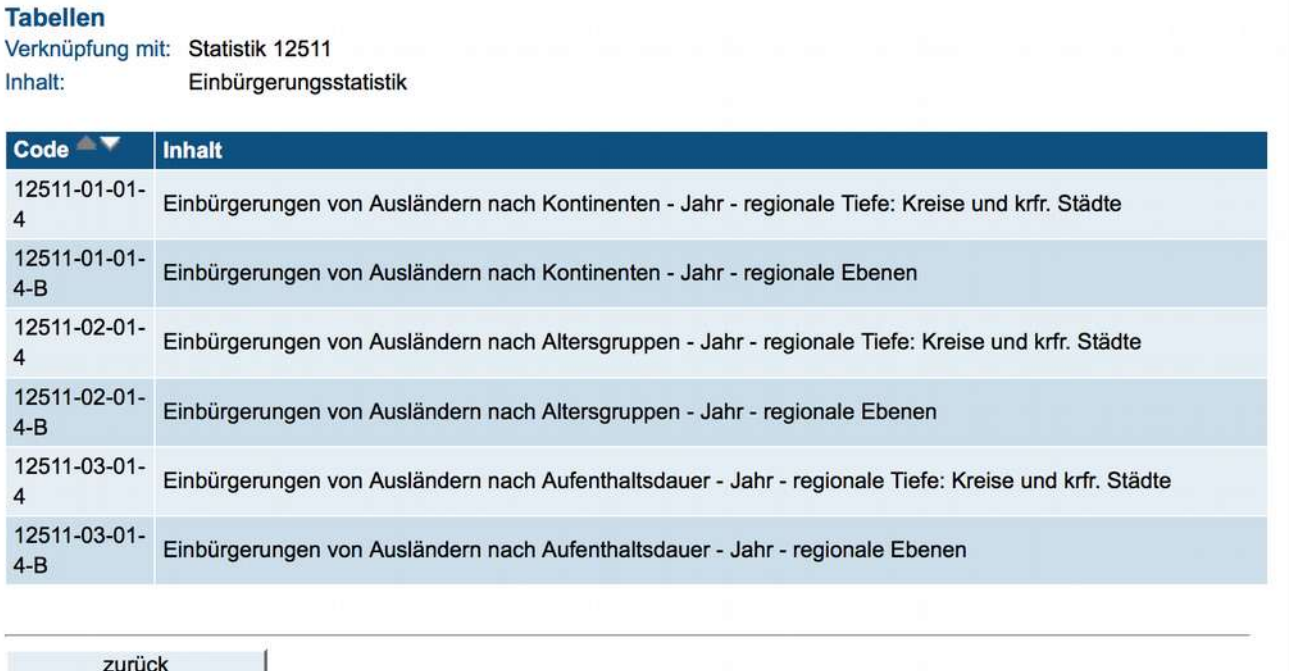

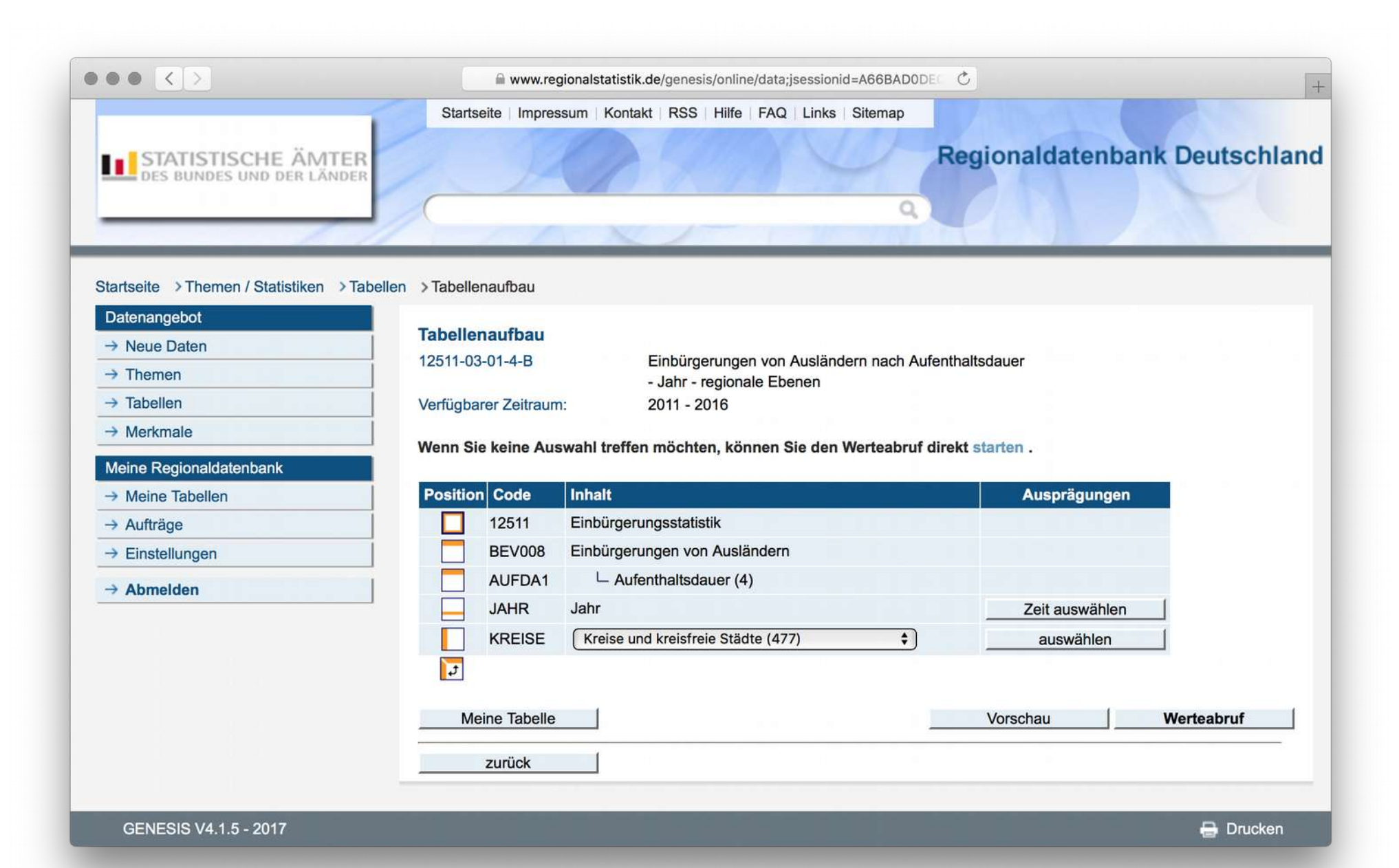

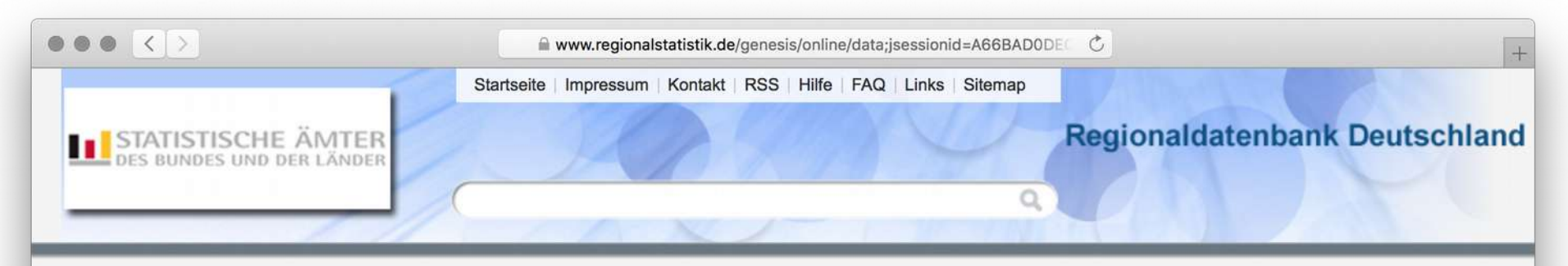

#### Startseite > Themen / Statistiken > Tabellen > Tabellenaufbau > Zeitauswahl

#### Datenangebot

- $\rightarrow$  Neue Daten
- $\rightarrow$  Themen
- $\rightarrow$  Tabellen
- $\rightarrow$  Merkmale

#### Meine Regionaldatenbank

- $\rightarrow$  Meine Tabellen
- $\rightarrow$  Aufträge
- $\rightarrow$  Einstellungen
- $\rightarrow$  Abmelden

#### **Zeitauswahl**

Verfügbarer Zeitraum: 2011-2016

#### **Auswahl**

Alle verfügbaren Zeitangaben Die letzten Zeitangaben Zeitangaben zwischen (Jahr) und (Jahr) (Jahr) und  $(Jahr)$ 

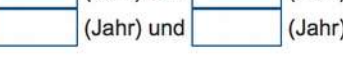

#### Bestimmte Zeitangaben

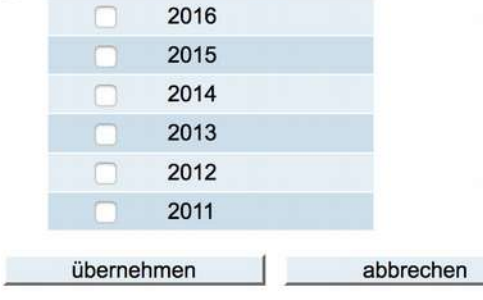

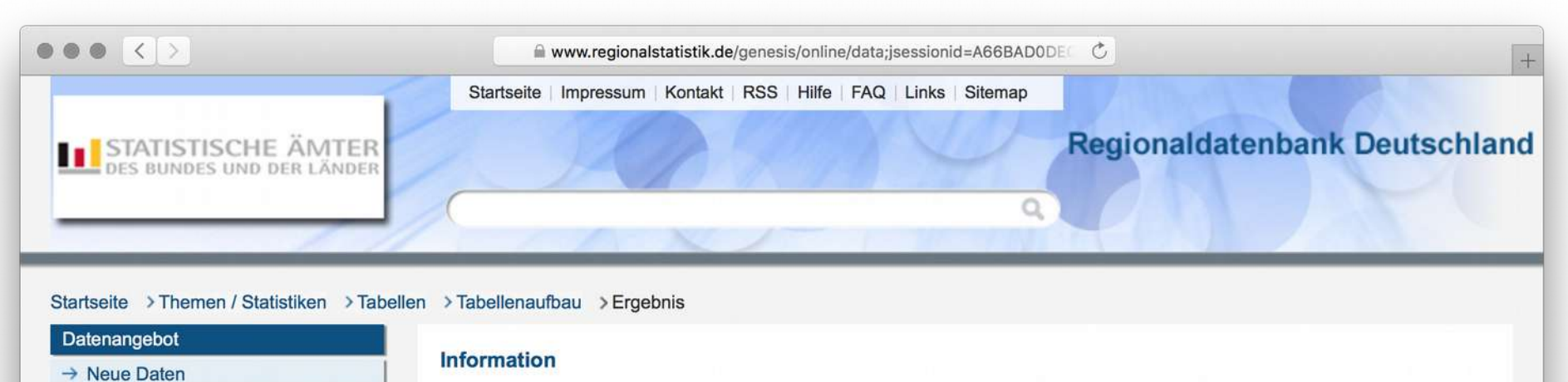

- $\rightarrow$  Themen
- $\rightarrow$  Tabellen
- $\rightarrow$  Merkmale

#### Meine Regionaldatenbank

- $\rightarrow$  Meine Tabellen
- $\rightarrow$  Aufträge
- $\rightarrow$  Einstellungen

#### $\rightarrow$  Abmelden

Die Erstellung größerer Tabellen erfolgt im Hintergrund (Batchbetrieb). Das Ergebnis kann später (in der Regel in wenigen Minuten) unter dem angegebenen Namen unter 'Aufträge' angezeigt werden und bleibt 7 Tage erhalten. Code: 22131-01-02-4-B Inhalt: Empfänger von Leistungen nach dem 5. bis 9. Kapitel SGB XII - Stichtag 31.12. - regionale Ebenen Wertfelder: 42930

Ergebnisname: 22131-01-02-4-B

zurück

**Hinweis** 

**GENESIS V4.1.5 - 2017** 

**Drucken** 

Werteabruf

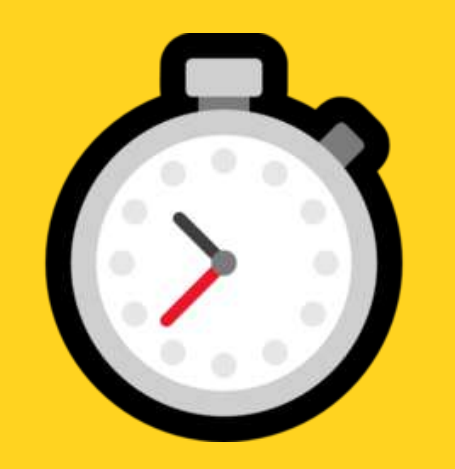

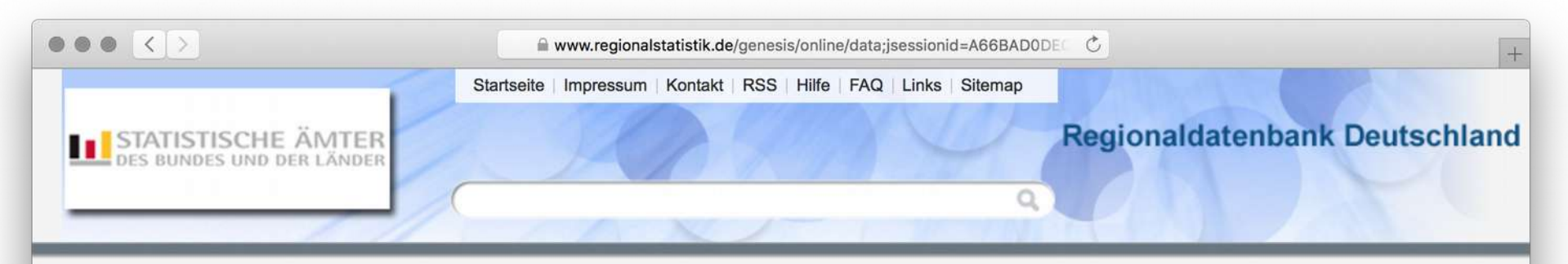

#### Startseite > Aufträge

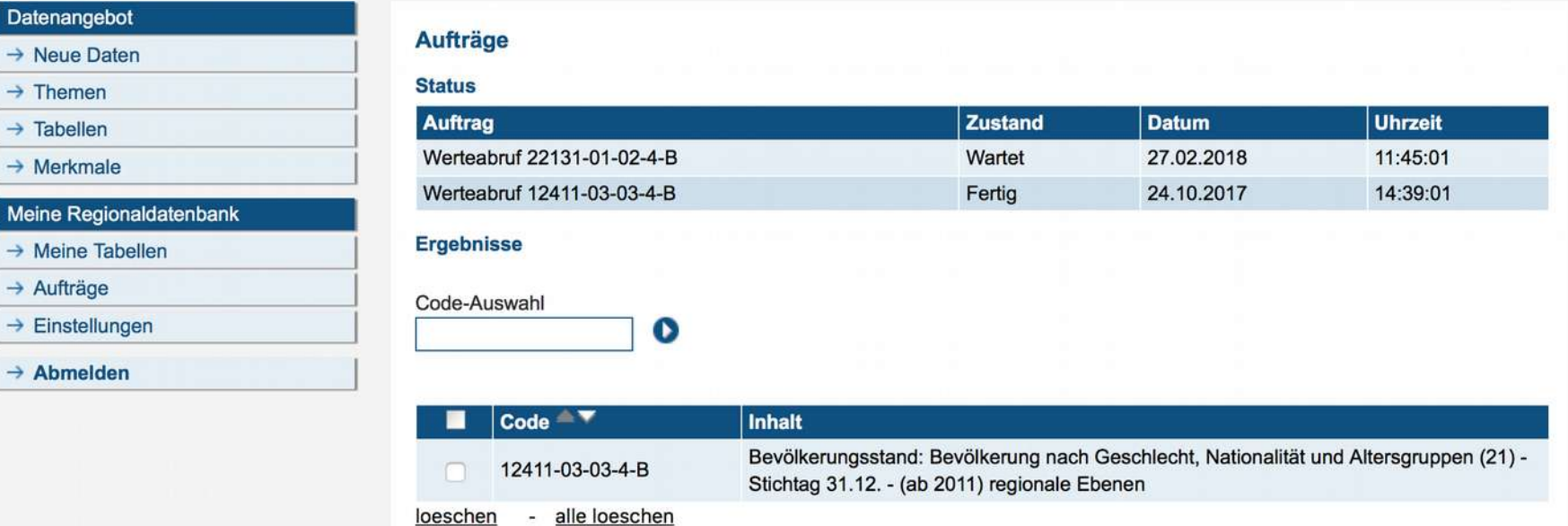

GENESIS V4.1.5 - 2017

**Drucken** 

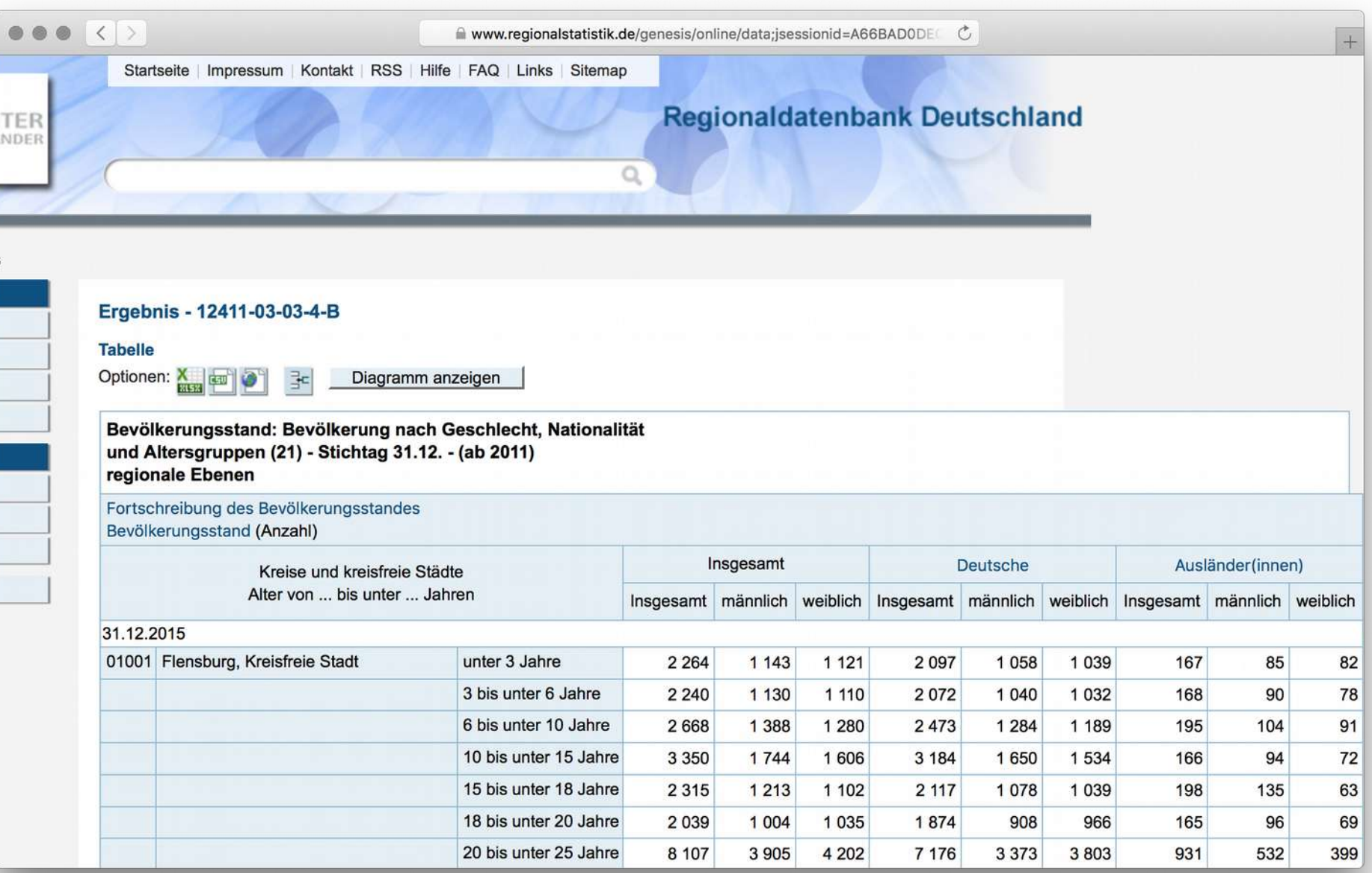

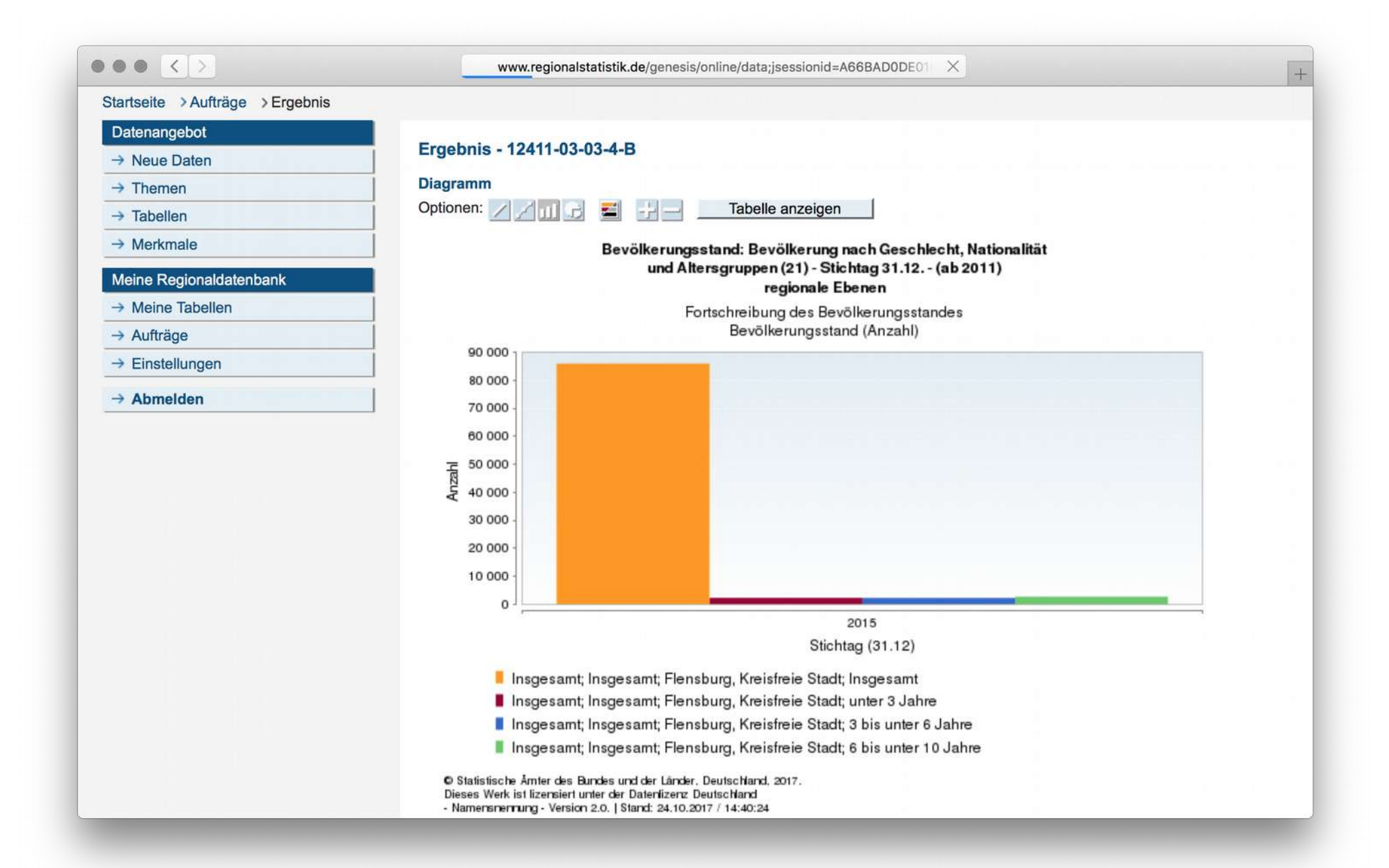

# *<u>de</u>* datenguide

# **Datenguide data pipeline**

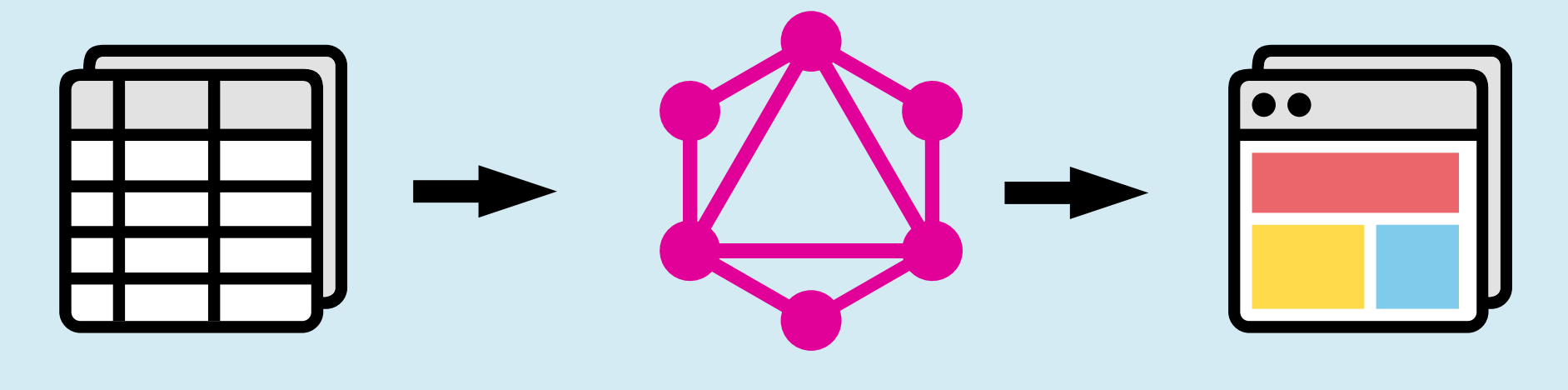

Data Import GraphQL Website

API

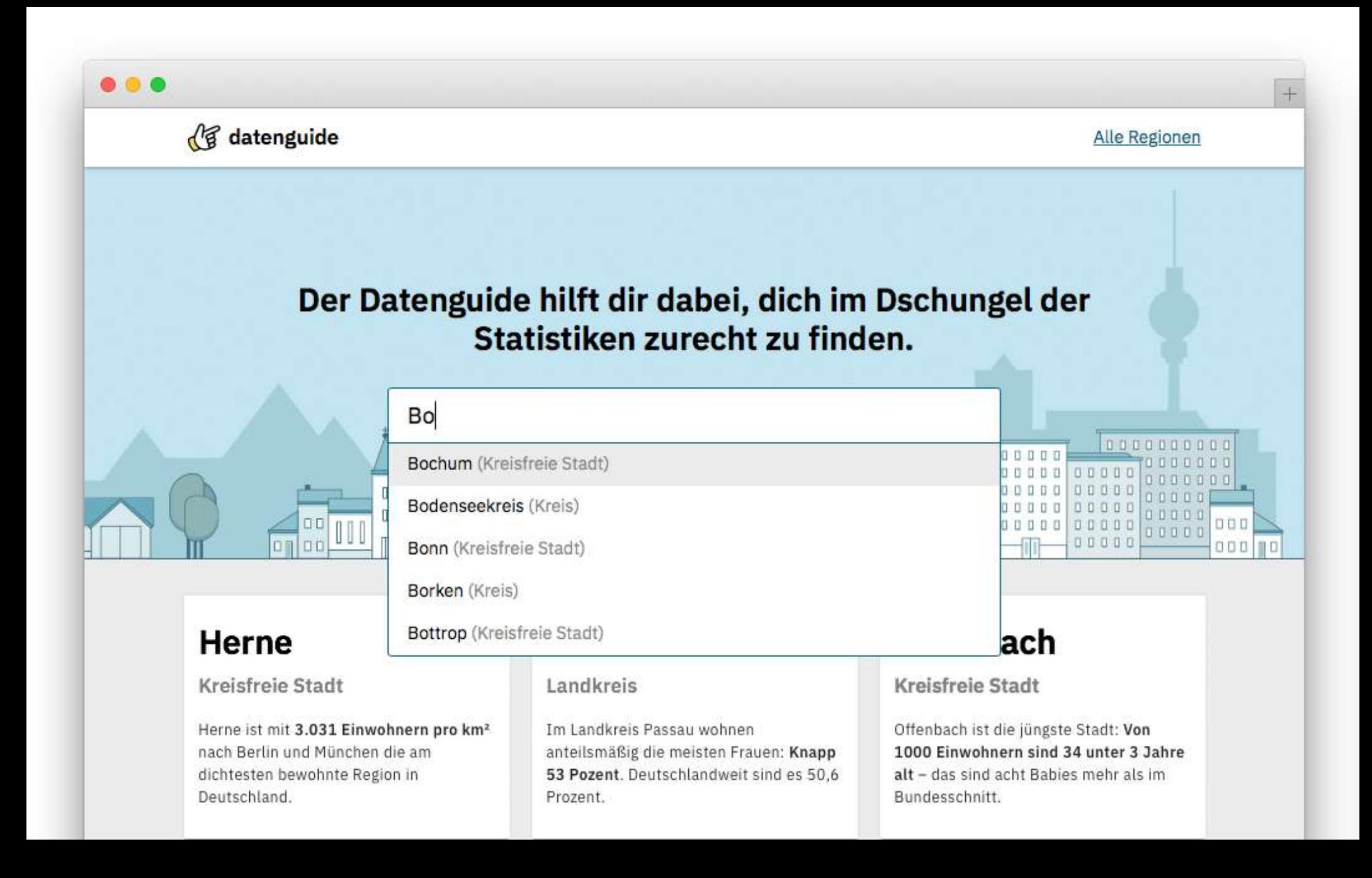

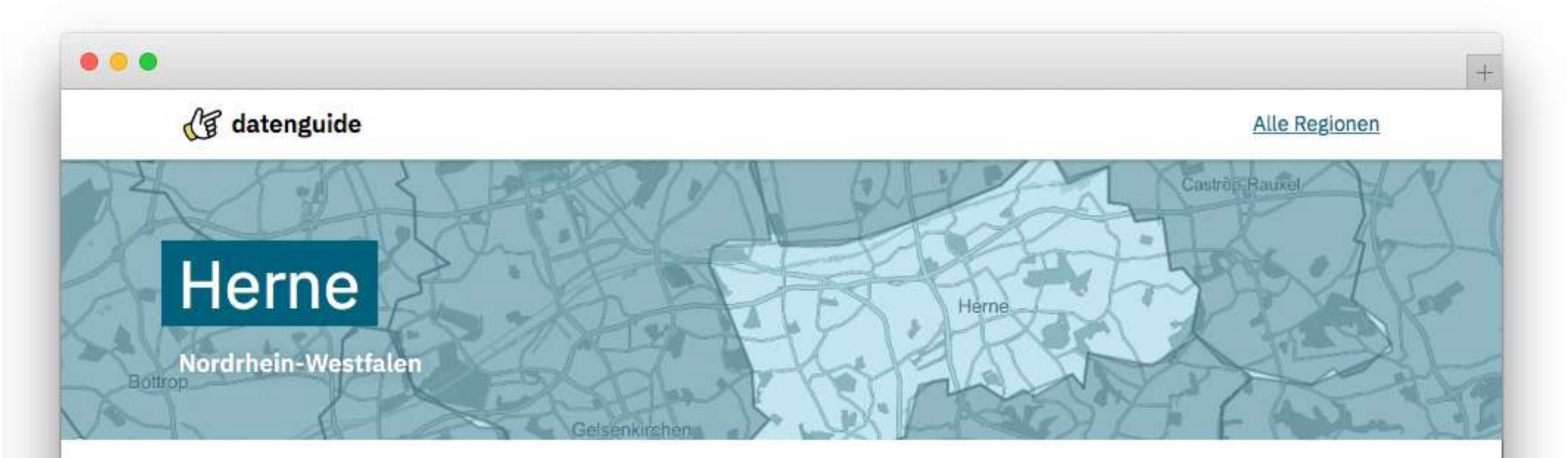

#### Bevölkerungsdichte (Einwohner pro km<sup>2</sup>)

Die Bevölkerungsdichte ist mittlere Anzahl der Einwohner pro Quadratkilometer für ein bestimmtes Gebiet. Sie kann errechnet werden, indem man die Einwohnerzahl durch die Fläche des Gebietes teilt. In dieser Grafik vergleichen wir Herne mit München, der Stadt mit der höchsten Bevölkerungsdichte in Deutschland.

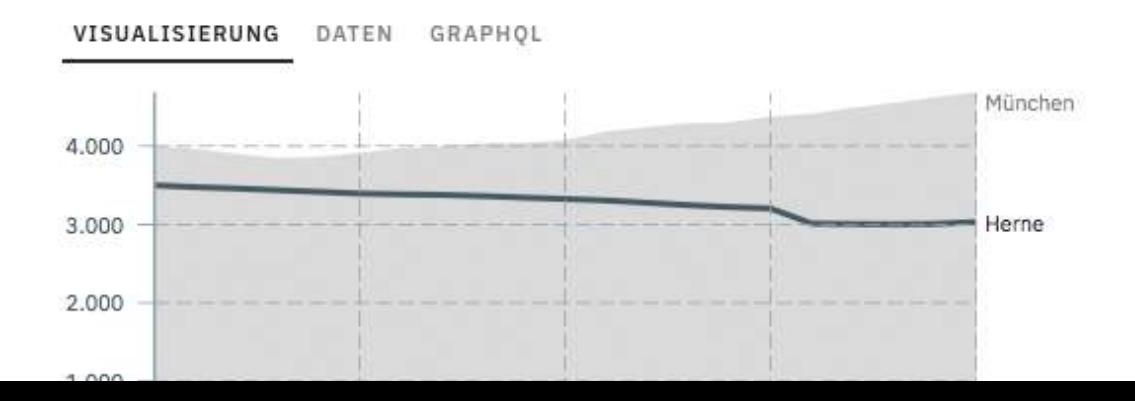

#### Einwohnerzahl 2017

155.851

#### 1 51.42 km<sup>2</sup> Fläche

- 23.3.031 Einwohner pro km<sup>2</sup>
- § 51% weiblich / 49% männlich

# **Datenguide data pipeline**

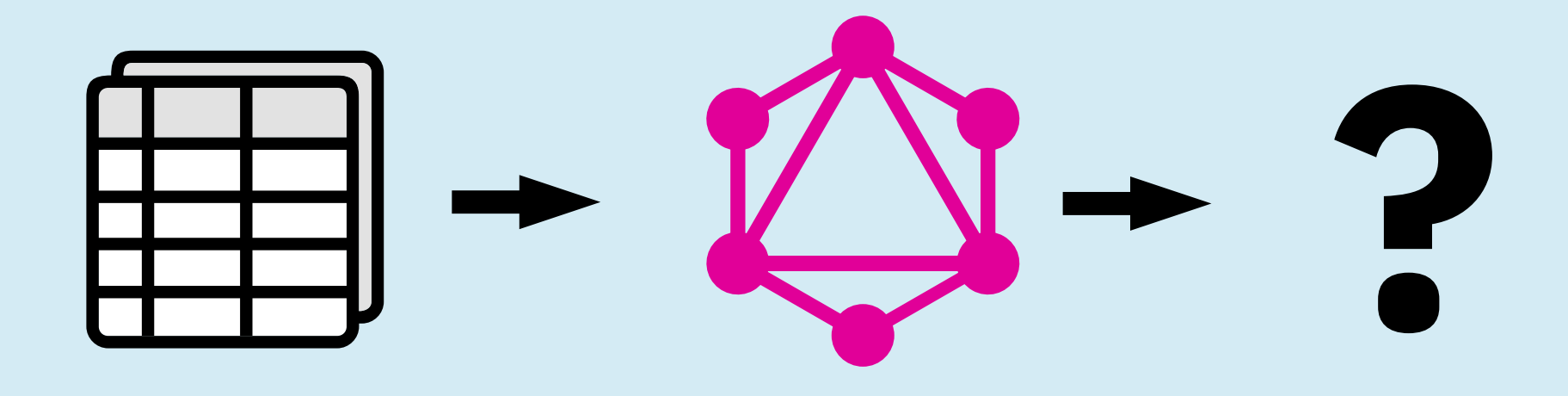

Data Import GraphQL

API

```
query { 
  regions(parent: "10", nuts: 3) { 
    name 
    BEVMK3 { 
      value 
    } 
  }
}
```
### **https://api.genesapi.org/ (alpha!)**

# **downloads.datengui.de/35c3**

 $\Box$ 

П  $\Box$ 

 $\Box$  $\begin{array}{c} 0 & 0 & 0 \end{array}$ 

0 O O

twitter.com/**datenguide** github.com/**datenguide**